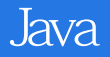

13 ISBN 9787121236699

出版时间:2014-7-1

页数:851

版权说明:本站所提供下载的PDF图书仅提供预览和简介以及在线试读,请支持正版图书。

www.tushu000.com

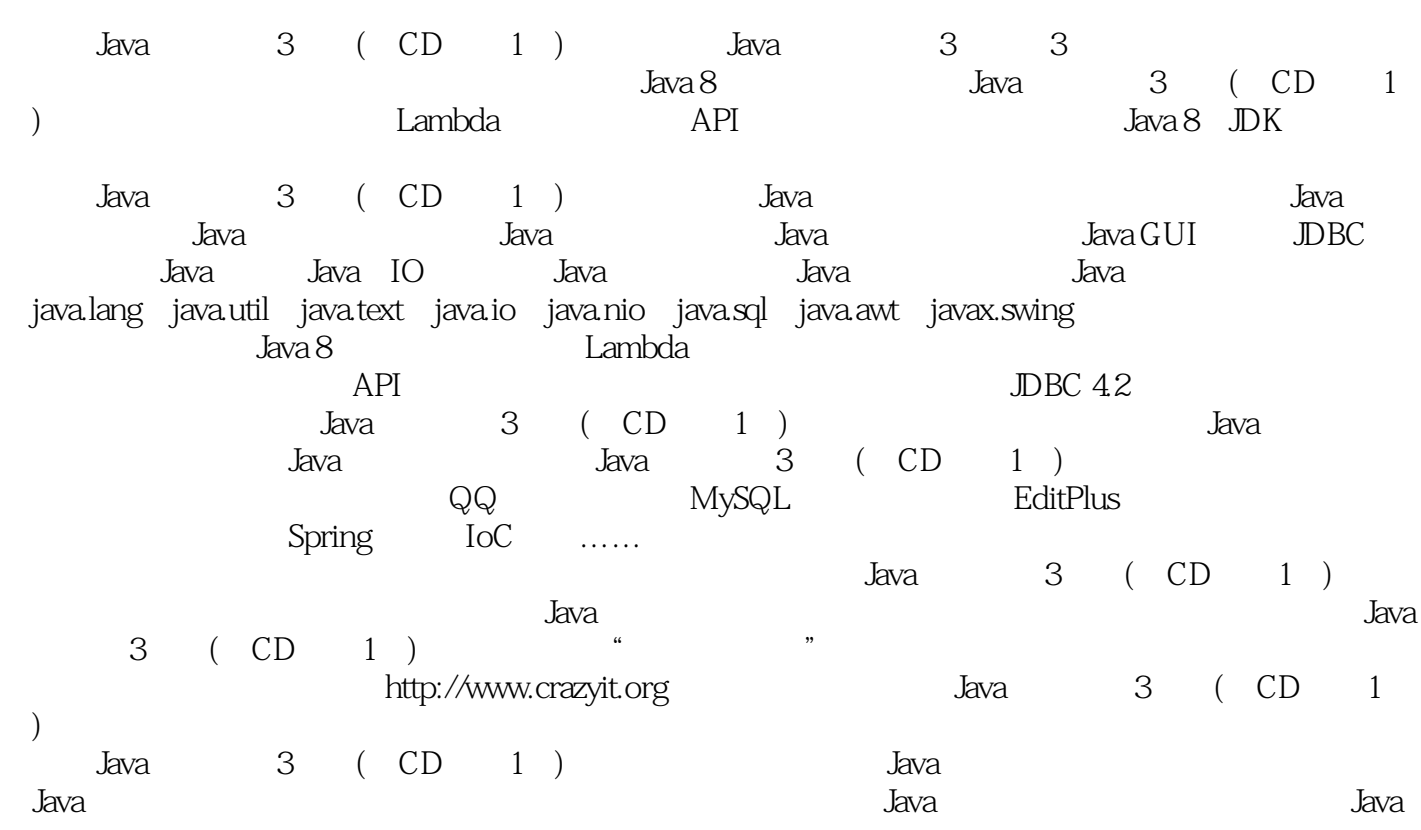

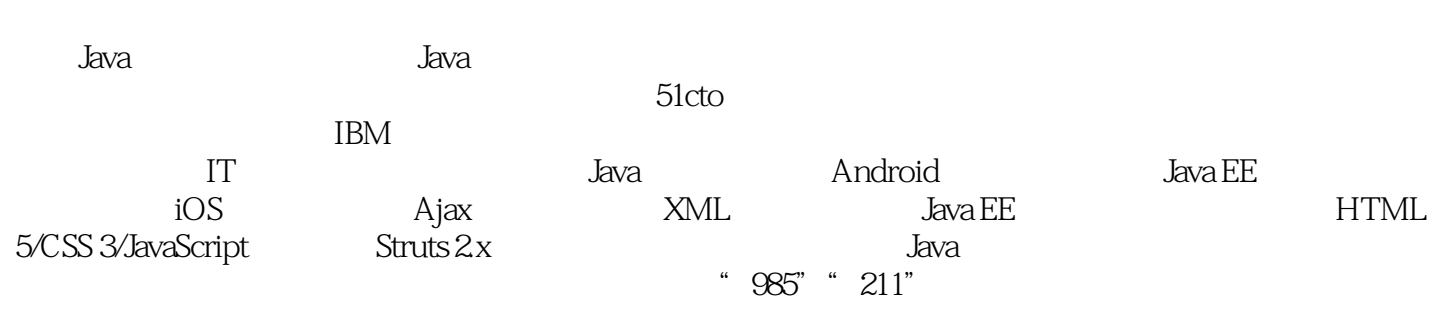

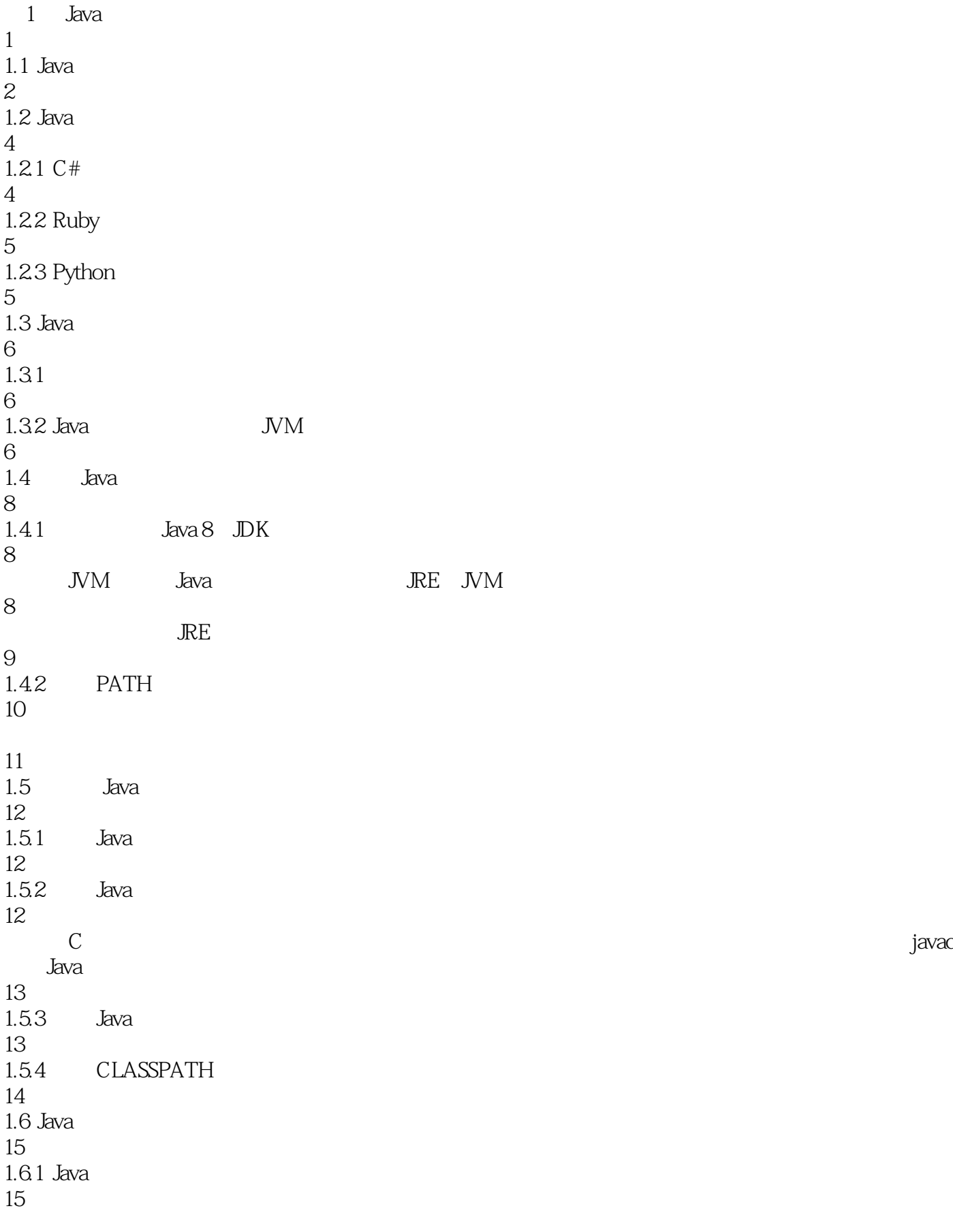

Java Java

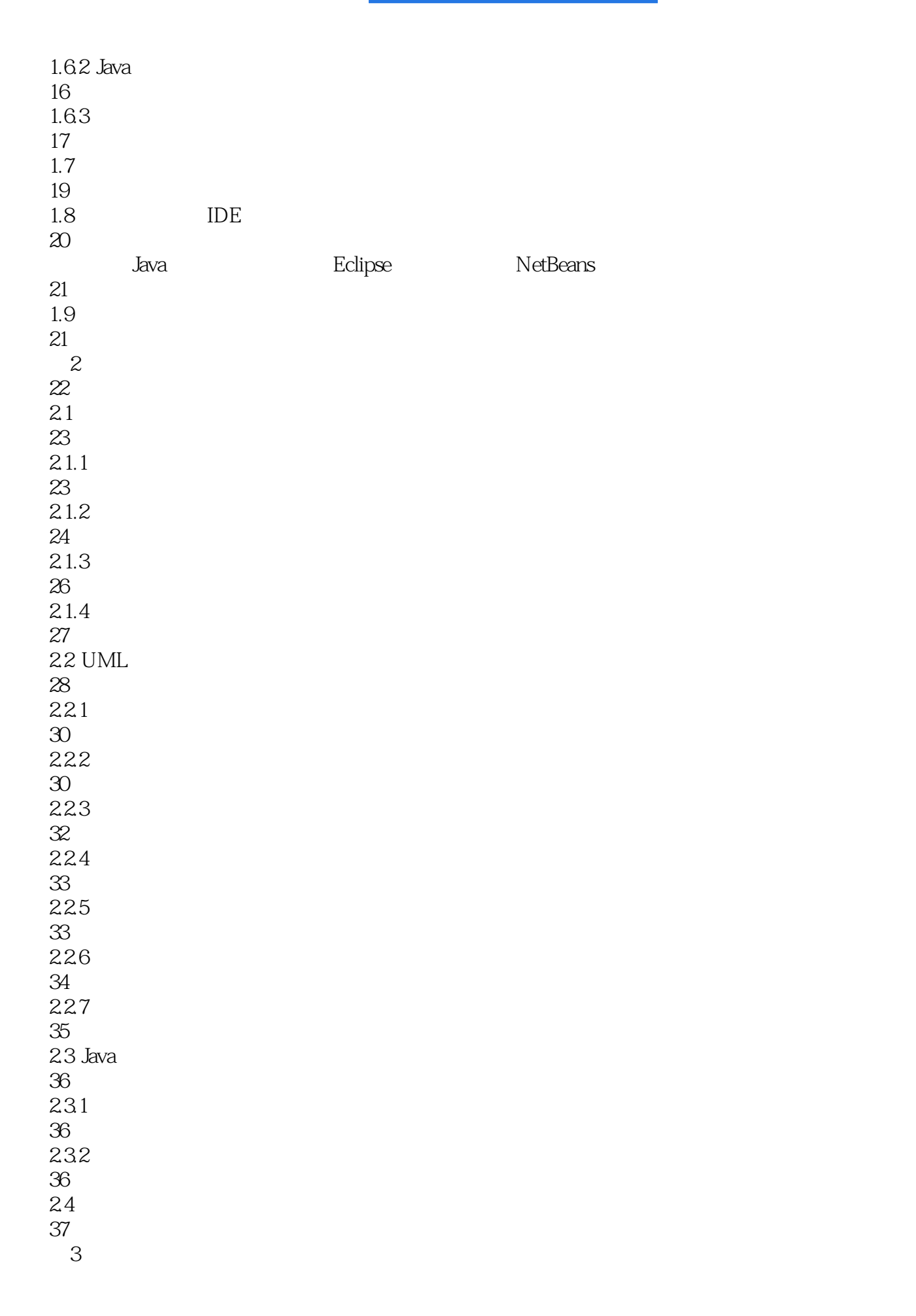

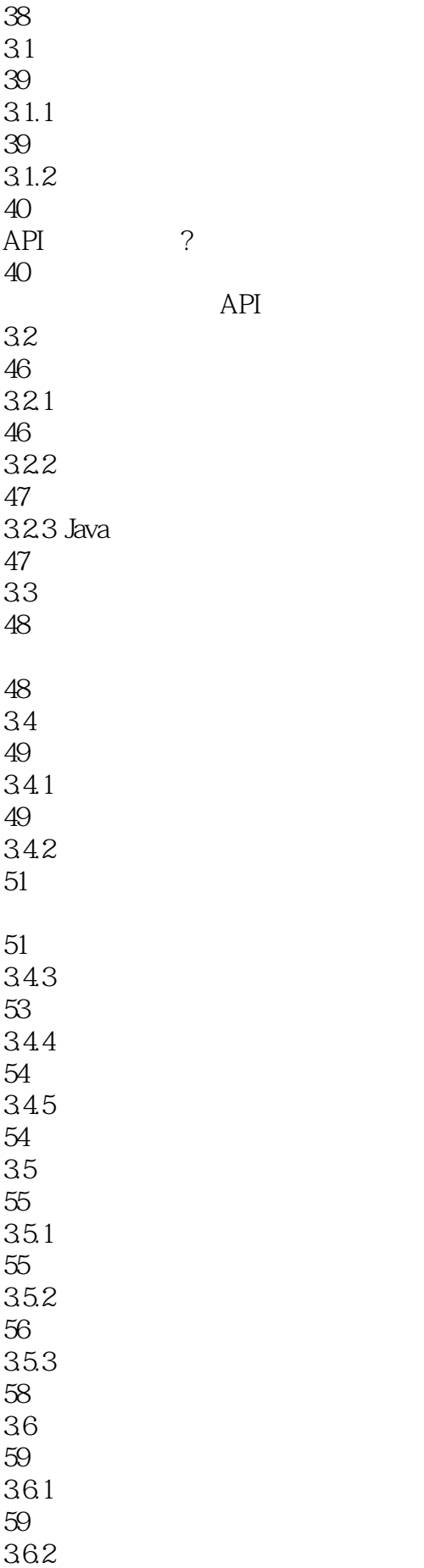

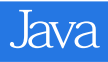

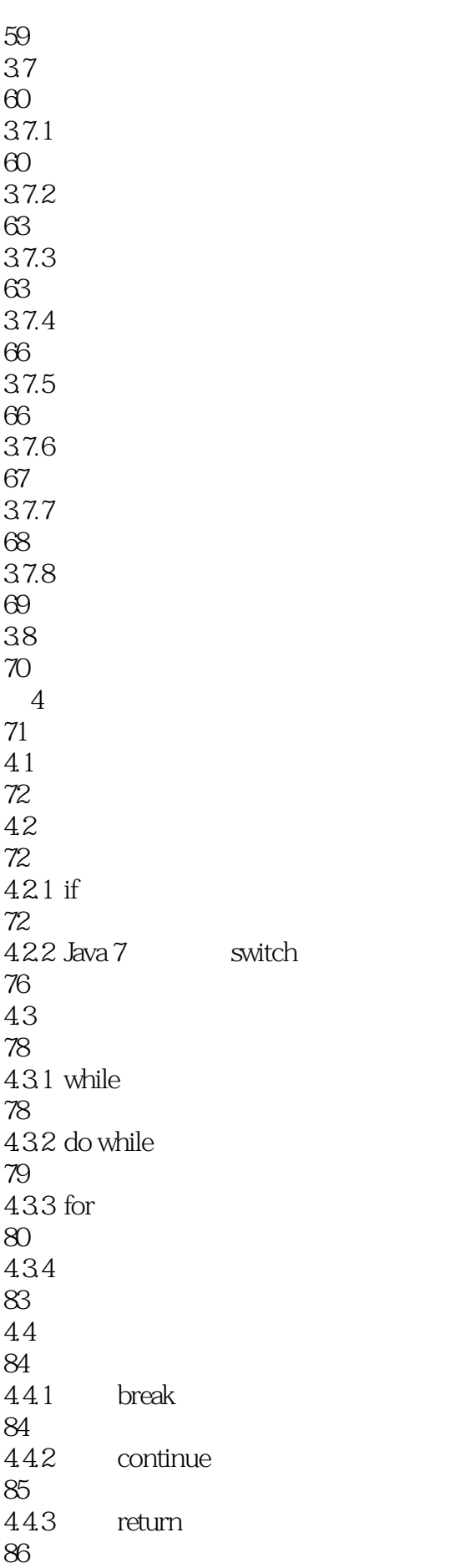

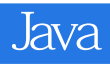

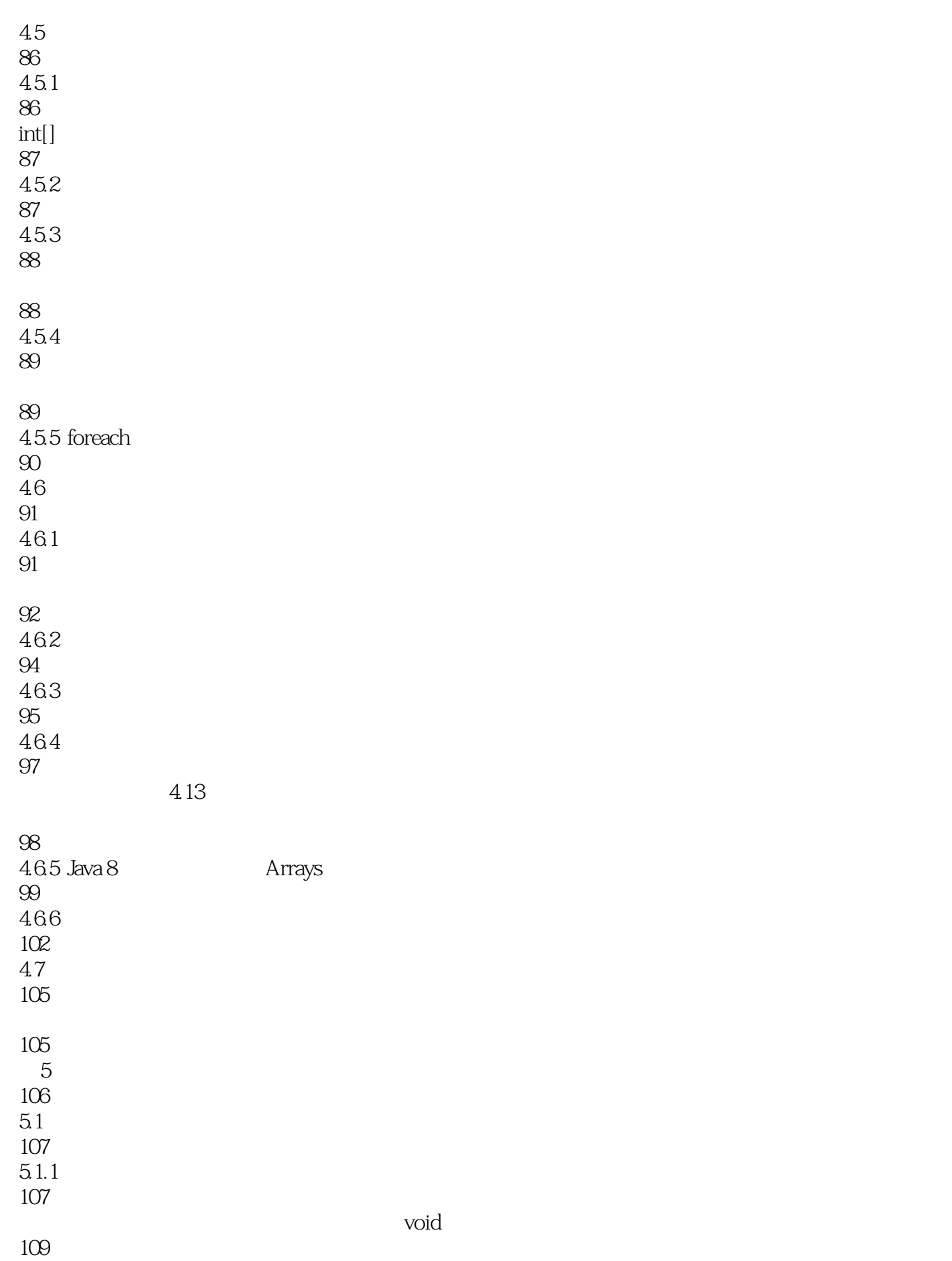

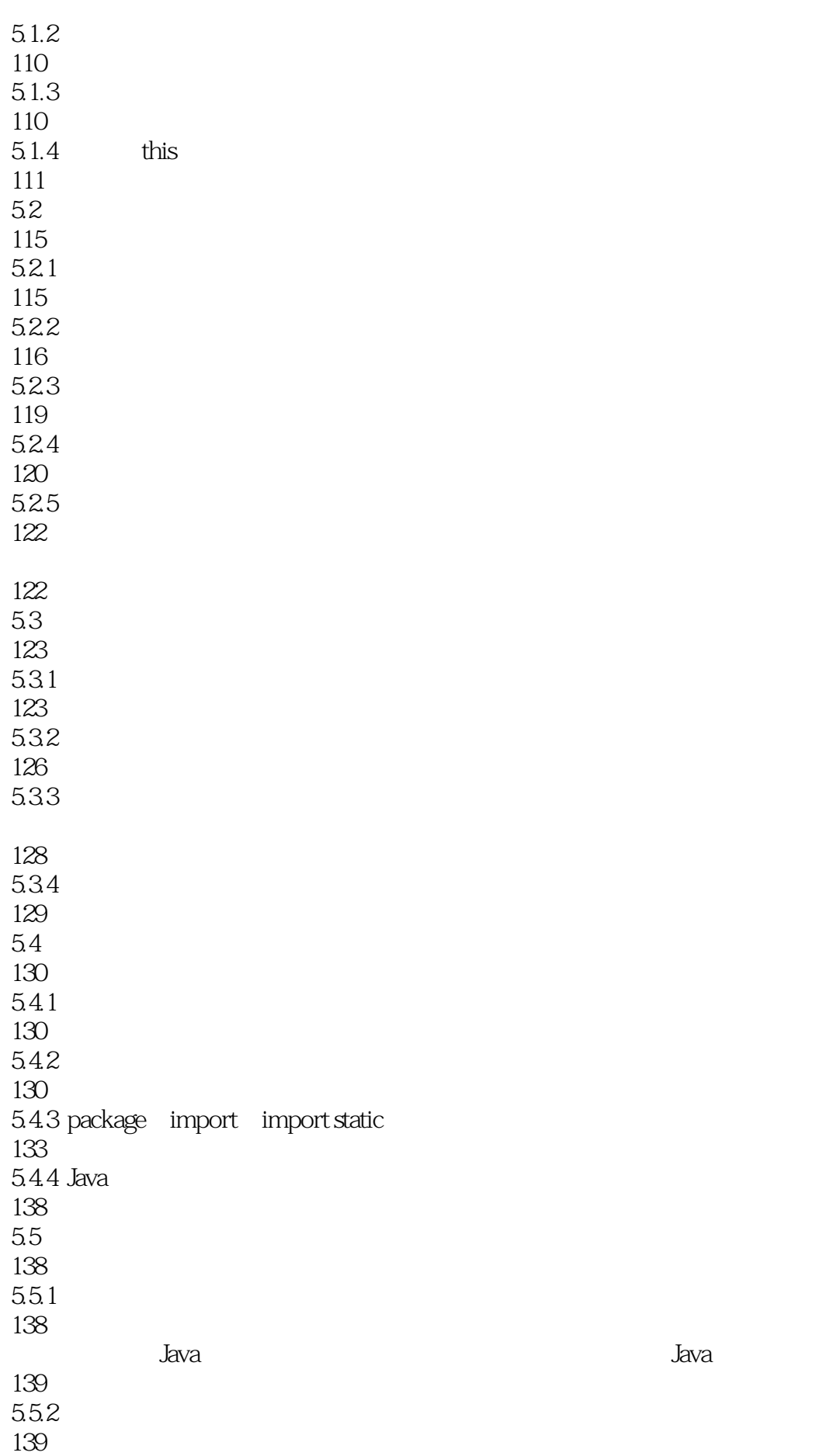

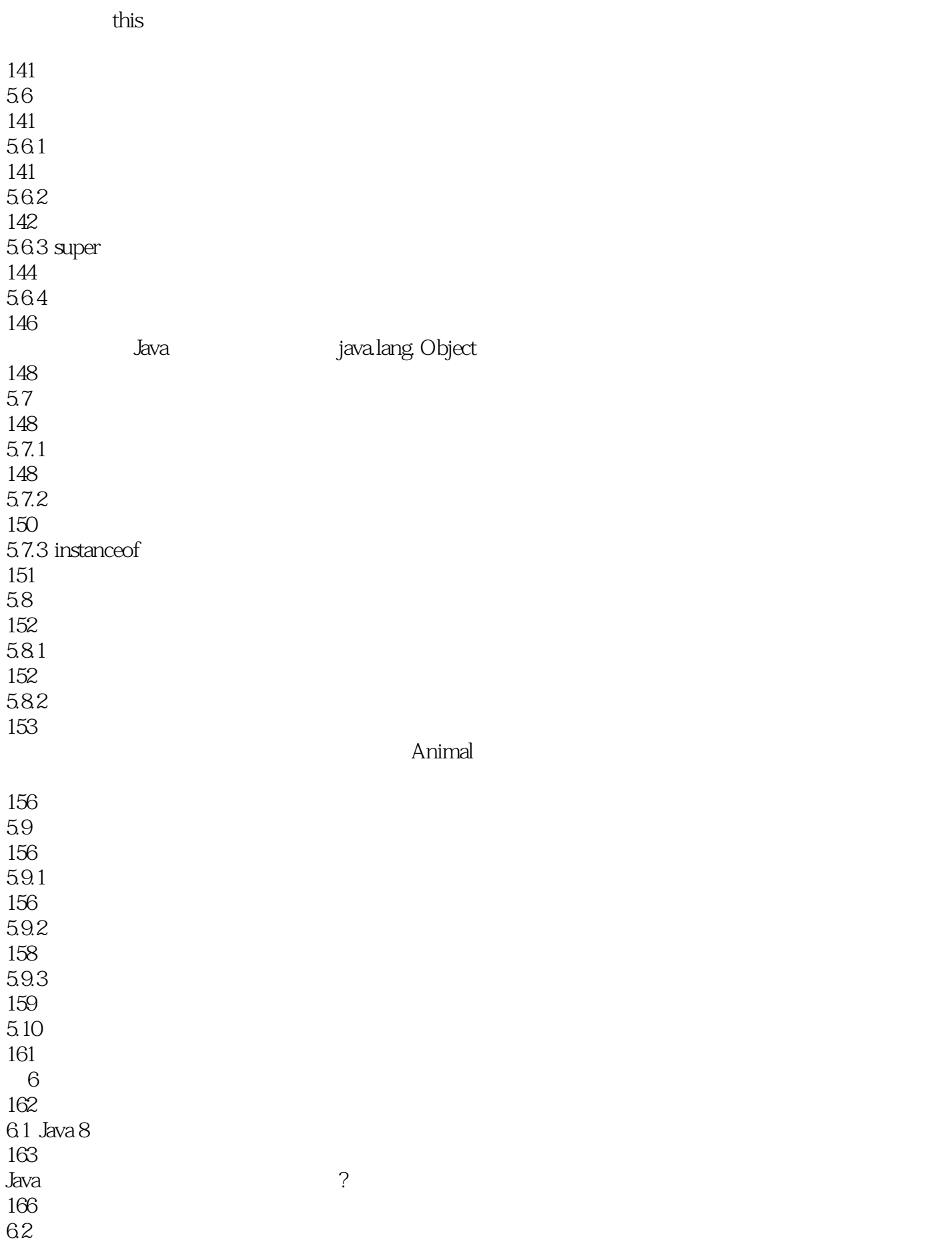

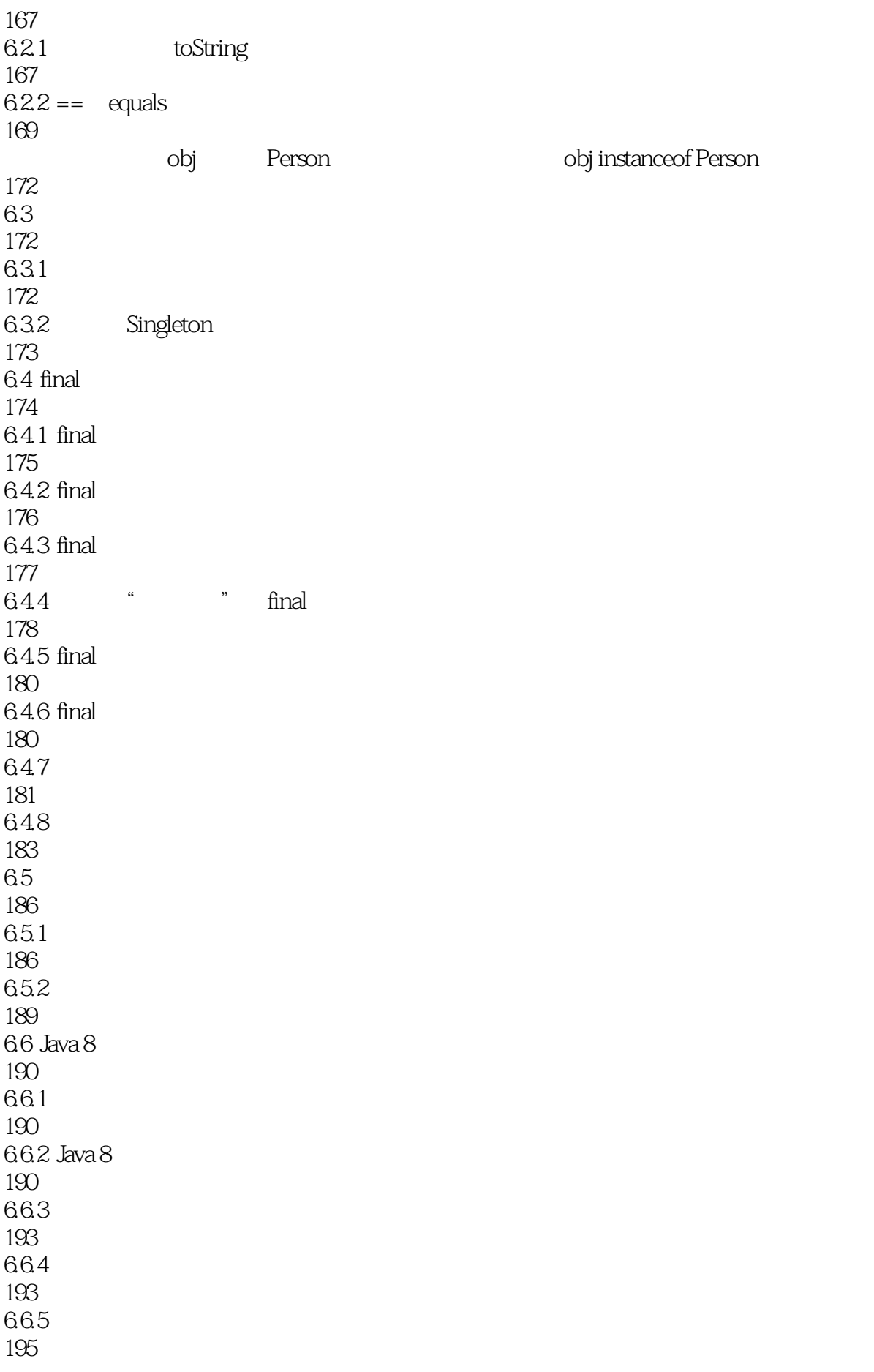

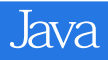

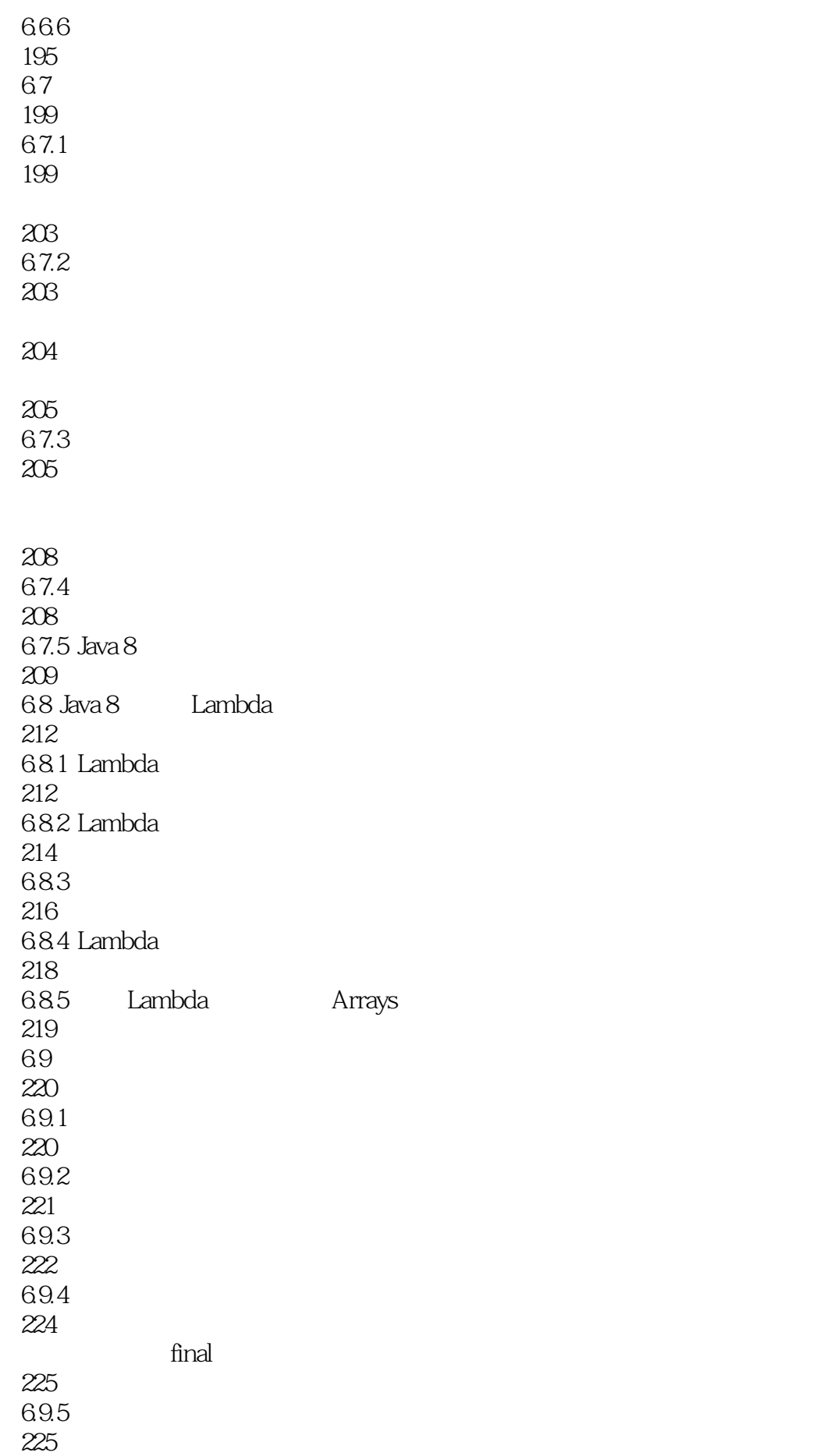

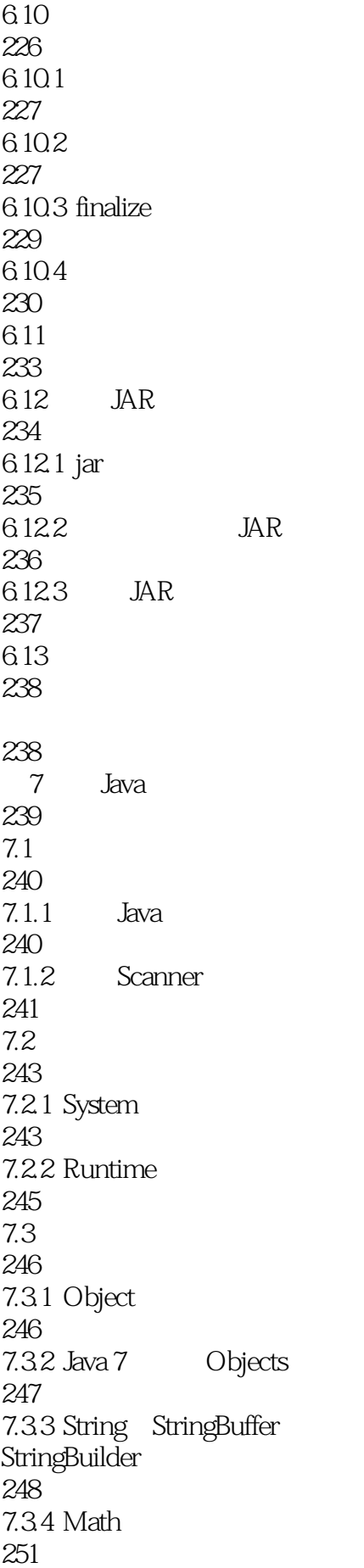

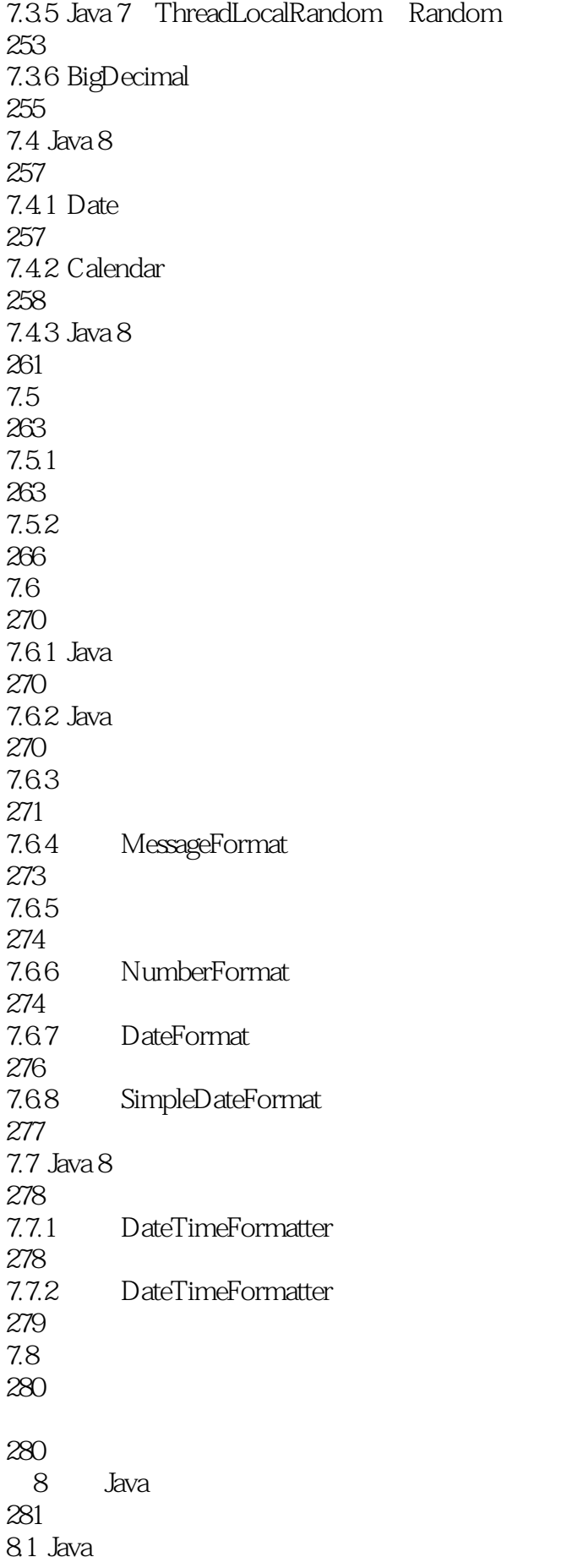

#### *Company Sava*

282 8.2 Collection Iterator 283 8.2.1 Lambda 285 8.2.2 Java 8 Iterator 286 8.2.3 Lambda Iterator 287 8.24 foreach 288 8.2.5 Java 8 Predicate 288 8.2.6 Java 8 Stream 289 8.3 Set 291 8.3.1 HashSet 292 hashCode() HashSet 293 8.3.2 LinkedHashSet 295 8.3.3 TreeSet 296 8.34 EnumSet 302 8.35 Set 303 84 List 304 8.4.1 Java 8 List ListIterator 304 84.2 ArrayList Vector 307 843 List 308 85 Queue 308 85.1 PriorityQueue 309 85.2 Deque ArrayDeque 309 8.5.3 LinkedList 311 85.4 312 8.6 Java 8 Map 313

![](_page_15_Picture_153.jpeg)

336  $9.22$ 338  $9.23$ 339 9.3 339 9.31 341  $9.32$ 341 9.33 343  $9.4$ 344 9.4.1 344  $9.42$ 346 9.4.3 Java 7 " 347 9.44 348 9.45 350  $9.46$  Java $8$ 351 9.5 352 9.6 353  $9.7$ 355 10 356 10.1 357  $10.2$ 358<br>1021 try...catch 358 10.2.2 360 10.2.3 Java 7 362 10.24 363<br>1025 finally 364

![](_page_17_Picture_153.jpeg)

![](_page_18_Picture_147.jpeg)

![](_page_19_Picture_153.jpeg)

![](_page_20_Picture_156.jpeg)

![](_page_21_Picture_153.jpeg)

![](_page_22_Picture_153.jpeg)

![](_page_23_Picture_153.jpeg)

# Java<sup>T</sup>

![](_page_24_Picture_156.jpeg)

![](_page_25_Picture_150.jpeg)

![](_page_26_Picture_153.jpeg)

![](_page_27_Picture_156.jpeg)

![](_page_28_Picture_153.jpeg)

![](_page_29_Picture_156.jpeg)

![](_page_30_Picture_0.jpeg)

![](_page_30_Picture_24.jpeg)

851

![](_page_31_Picture_69.jpeg)

![](_page_32_Picture_23.jpeg)

![](_page_32_Picture_24.jpeg)

![](_page_33_Picture_0.jpeg)

本站所提供下载的PDF图书仅提供预览和简介,请支持正版图书。

:www.tushu000.com